## ARRAYS

J.43

• A Java array is an Object that holds an ordered collection of elements.

• Components of an array can be primitive types or may reference objects, including other arrays.

• Arrays can be declared, allocated, and / or initialized all in one compact statement.

int[] ai;

int[] ia = new int[3];

char ac[] = {'n', 'o', 't'};

The length of an array is fixed at creation and cannot be changed, but a new, longer array instance can be assigned to the Object.

| The length field of an array object makes<br>the length of the array available.<br>Java supports arrays of arrays, rather than<br>2D or multi-dimensional arrays.   | J.44 |
|----------------------------------------------------------------------------------------------------|------|
| Example:<br>public class myArray {<br>public static void main (String[] args) {                                                                                     |      |
| double[] [] mat = {{1., 2., 3., 4.}, {5., 6., 7., 8.},<br>{9., 10., 11., 12.}, {13., 14., 15., 16.}};                                                               |      |
| <pre>for (int y = 0; y &lt; mat.length; y++) {   for (int x = 0; x &lt; mat[y].length; x++)     System.out.print(mat[y][x] + " ");   System.out.println(); }}</pre> |      |

What does it print?

Is the array stored in row-major or column-major order?

## J.45

## STRINGS

• The String class provides read-only strings and supports operations on them

• A String can be created implicitly either by using a quoted string (e.g. "grass") or by the concatenation of two String objects, using the + operator.

• A String can also be created using new and a String constructor.

String aString = new String();

String bString = new String("grass");

|                                                                                                    | J.46 |
|----------------------------------------------------------------------------------------------------|------|
| String Methods                                                                                                    |      |
| <ul> <li>length() returns the number of characters</li> <li>charAt(i) returns the character at position is</li> </ul> | i.   |
| for (int i = 0; i < str.length(); i++)<br>System.out.println(charAt(i));                                              |      |
| • indexOf(char ch) returns the first position of character ch in a String.                                            |      |
| • lastIndexOf(char ch) returns the last position of character ch in a String.                                         | on   |
|                                                                                                    |      |
|                                                                                                    |      |

|                                                                                                    |      | _ |
|----------------------------------------------------------------------------------------------------|------|---|
| String Comparisons                                                                                                    | J.47 |   |
| • The method equals returns true if it is<br>passed a reference to a String object with<br>same contents as a given String.                                                                                                |      |   |
| • The method equalsIgnoreCase works l equals, but ignores upper/lower case dist                                                                                                    |      |   |
| • The method compareTo returns an int<br>less than, equal to, or greater than zero for<br>comparisons and sorting.                                                                                                    |      |   |
| Example: Part of a Binary Search<br>while (lo <= hi) {<br>int mid = lo + (hi - lo) / 2;<br>int cmp = key.compareTo(table[mid]);<br>if (cmp == 0) return mid;<br>else if (cmp < 0) hi = mid - 1;<br>else lo = mid + 1;<br>} |      |   |

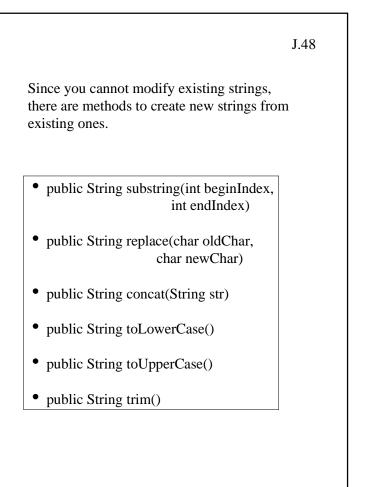

| J.5(                                                                                                    |
|----------------------------------------------------------------------------------------------------|
| Defining Exceptions                                                                                                    |
| Programmers can define their own exception<br>types and write code to throw them and catch<br>them.                                                                                                    |
| Example with Attributes and Values:<br>public class NoSuchAttributeException extends Exception<br>{<br>public String attrName;<br>public Object newValue;<br>NoSuchAttributeException(String name, Object value) {<br>super("No attribute named \"" + name + "\" found"); |
| <pre>attrName = name;<br/>newValue = value;<br/>} }</pre>                                                                                                    |
|                                                                                                    |

J.50

## J.51 **Throwing Exceptions** Methods that will check for errors and throw exceptions use • the throws clause to tell the compiler what kind of exceptions they may throw • the throw statement to perform the throwing Example: public void replaceValue(String name, Object newValue) throws NoSuchAttributeException Attr attr = find(name); if (attr == null) throw new NoSuchAttributeException(name newValue); attr.valueOf(newValue);

| If your method invokes a method that lists<br>a checked exception it its throwable clause,<br>it can do one of three things                     | J.52 |
|----------------------------------------------------------------------------------------------------|------|
| • Catch the exception and handle it.                                                                                                    |      |
| • Catch the exception and map it into one of your own exceptions by throwing an exception of a type declared in your own throws clause          |      |
| • Declare the exception in your throws clause and<br>let it pass through your method, possibly adding<br>a finally clause that cleans up first. |      |

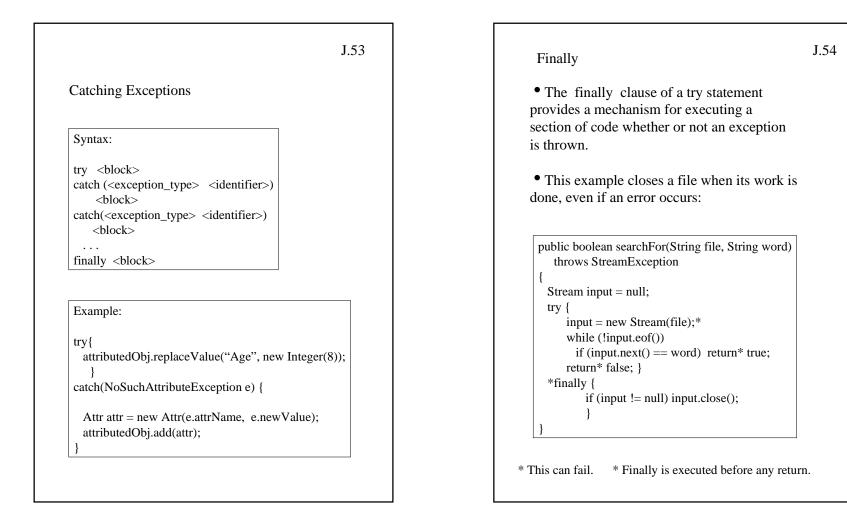